$\overline{\phantom{0}}$ 

# **Chapitre #**

# **(ANN) 1 Synthèse pour l'algorithmique**

#### **Résumé & Plan**

Un condensé de commandes importantes et de scripts classiques à connaitre parfaitement pour les concours.

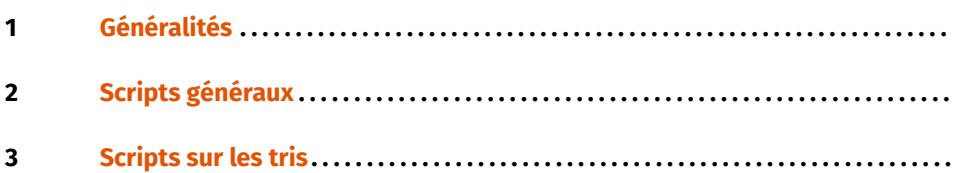

# <span id="page-0-0"></span>**1. GÉNÉRALITÉS**

**1.1. Opérations élémentaires**

#### $\blacksquare$  Arithmétique

```
\gg> 5<sup>**</sup>2 # puissance
25
>>> 5//2 # quotient division
2
>>> 5%2 # reste division
```
1

```
\Sigma) (Gestion de variables) x \neq 2 : ajoute 2 à la variable x
x \leftarrow^* = 2 : multiplie x par 2
x, y = y, x: échange x et y
Les échanges fonctionnent également dans une liste, par exemple :
\Rightarrow L = [1, 2, 3]
\Rightarrow L[0], L[2] = L[2], L[0]
>>> L
```
# [3, 2, 1] **1.2. Types** On rappelle que les types tuple, str par exemples sont immuables (impossible donc de modifier leurs éléments en place).

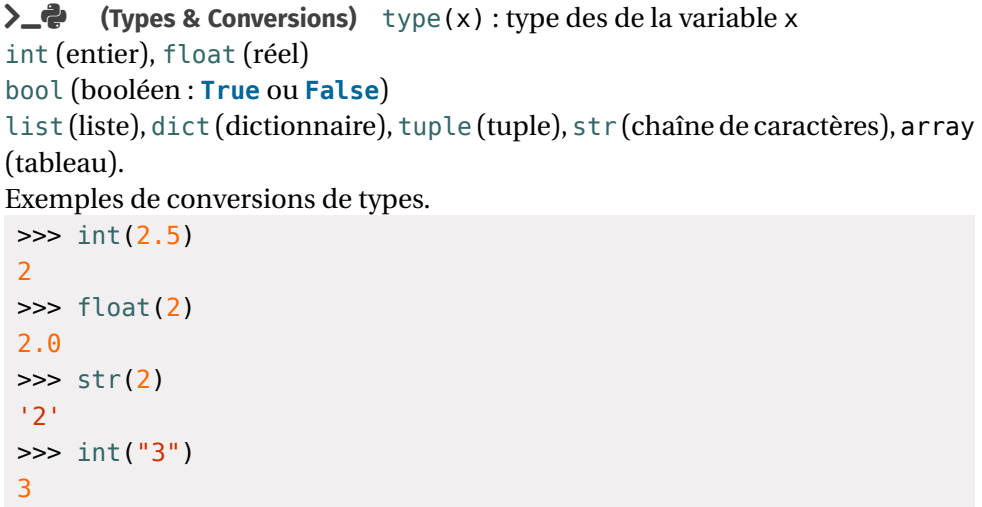

**)\_@** (Affichage et récupération de variables) x = int(input("Valeur de x")) : demander une valeur

a, b,  $c = 1$ , 2.5, "blabla": affectation multiple

print("la valeur de x est", x) : afficher, **del**(x) : effacer la variable x,

MANIPULATIONS DE LISTES

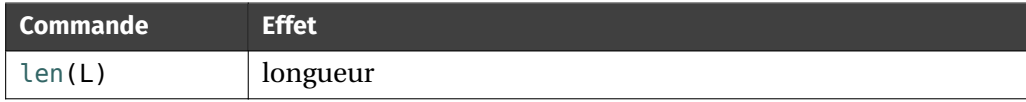

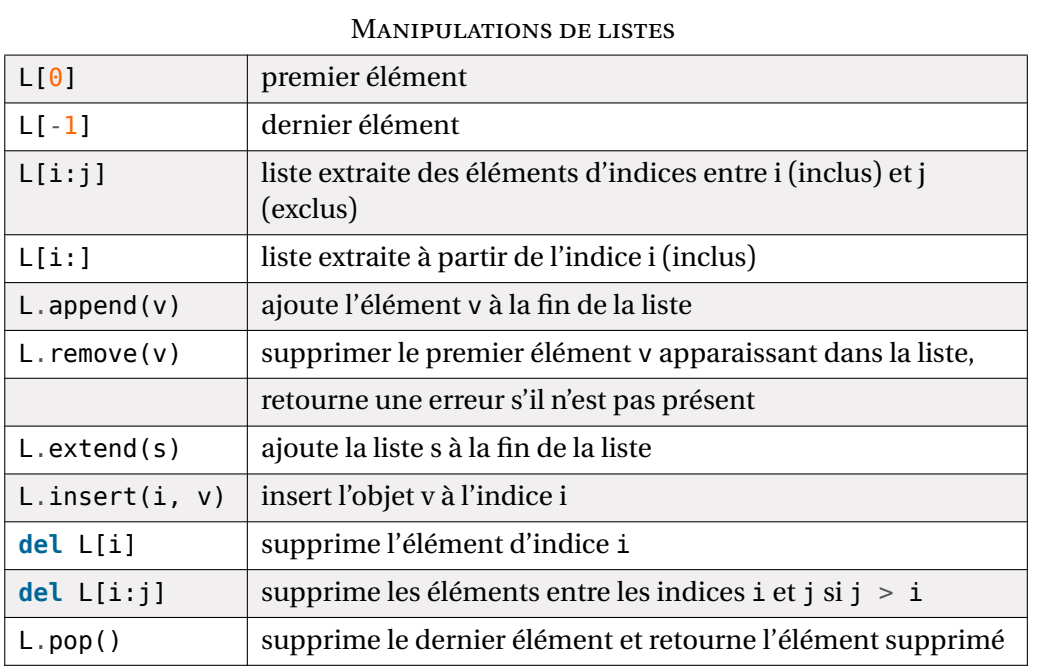

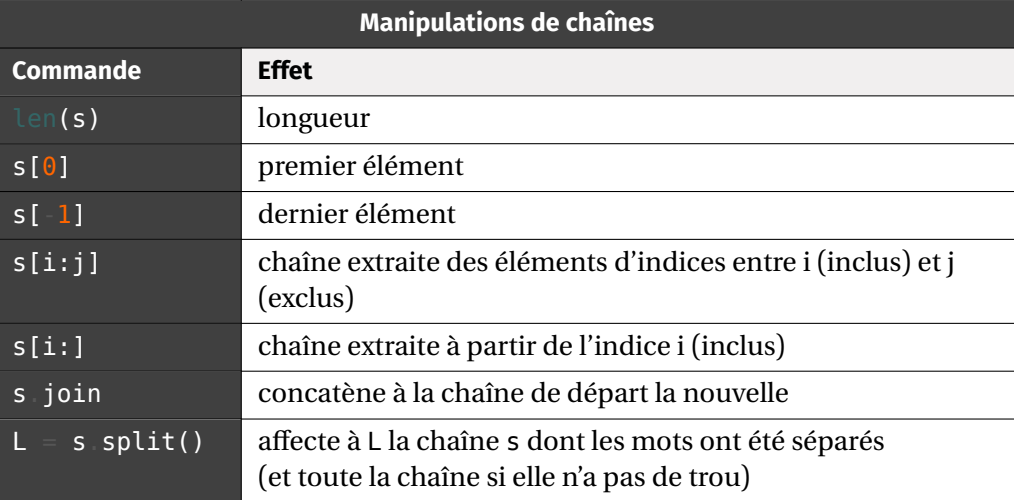

**1.3. Tests**

Voici un bref panorama des test.

Tests : ==,  $!=$ ,  $\leq$ ,  $\leq$ ,  $\geq$ ,  $\leq$ ,  $\geq$ Opérateurs logiques : **and**, **or**, **not**

#### **SECURE STATE**

**if** test:

instructions

...

```
BR Avec alternative
```
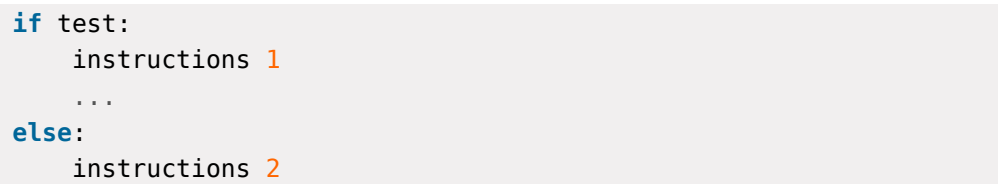

...

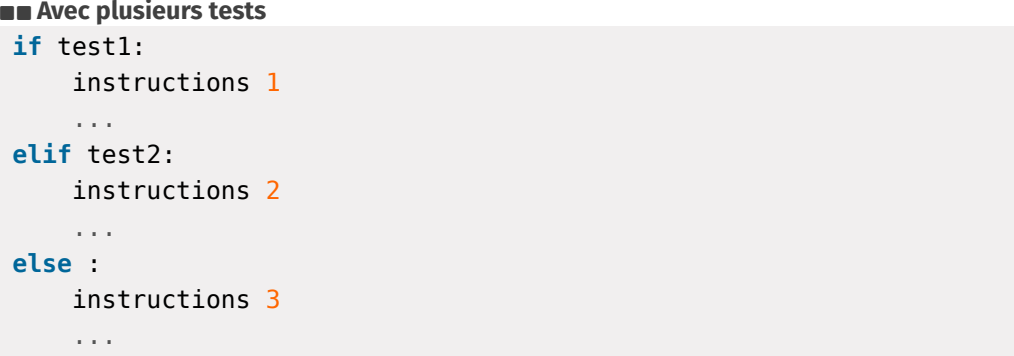

**1.4. Boucles**

**E** (Itérateurs sur des entiers/Listes d'entiers) range(n) : entiers entre 0 et  $n-1$ range(a, b) : entiers entre  $a$  et  $b-1$ range(a, b, k) : entiers entre  $a$  et  $b-1$  en avancent avec un pas de  $k$ 

#### **Attention**

X

On rappelle que les objets précédents ne sont pas du type list. Pour les convertir en liste, on utilise list(range(a,b)) par exemple.

#### **BOUCLE for**

**for** k **in** sequence: instructions

#### **Boucle while**

**while** test: instructions

 $\infty$ 

# <span id="page-2-0"></span>**2. SCRIPTS GÉNÉRAUX**

**2.1. Sur les entiers**

## **>\_@** (Factorielle)

```
def factorielle(n):
     "" "" ""
```
retourne la factorielle de n de manière itérative "" "" ""

## $P = 1$

```
for k in range(1, n+1):
    P * = kreturn P
```

```
def factorielle_rec(n):
```

```
"" "" ""
```
Retourne la factorielle de n, de manière récursive "" "" ""

```
if n == 0:
```

```
return 1
return n*factorielle rec(n-1)
```
**2.2. Sur les listes**

```
E (Appartenance d'un élément dans une liste par balayage)
def appartient(x, L):
     "" "" ""
     retourne True si x est dans L
     """" ""
     for y in L:
         if y == x:
              return True
```
#### **return False**

```
\Sigma (Calcul d'une somme)
 def somme(L):
      "" "" ""
     Retourne la somme des éléments de L
      """" ""
      S = \Thetafor x in L:
           S \leftarrow xreturn S
```

```
\Sigma (Calcul du produit)
```

```
def produit(L):
    "" "" ""
    Retourne le produit des éléments d'une liste
    "" "" ""
    P = 1for x in L:
         P^* = xreturn P
```

```
>  은 (Calcul du maximum)
def maximum(L):
     "" "" ""
```

```
Retourne la valeur du maximum de L
"""" ""
maxi = L[0]
```

```
for x in L[1:]:
   if x > maxi:
       maxi = xreturn maxi
```
#### **E** (Calcul du maximum + positions où il est réalisé)

```
def maximum_occur(L):
     "" "" ""
    Retourne le maximum de L, et renvoie la liste des \
     \hookrightarrow occurences où il apparaît
     "" "" ""
     # Recherche du maximum
```
 $\overline{t}$ 

```
maxi = L[0]for k in range(1, len(L)):
        if L[k] > maxi:
            maxi = L[k]# Recherche des indices
    ind maxi = []
    for k in range(len(L)):
        if L[k] == maxi:
            ind maxi.append(k)
    return maxi, ind_maxi
def maximum_occur_bis(L):
    "" "" ""
    Retourne le maximum de L, et renvoie la liste des
    \rightarrow occurences où il apparaît.
    Un seul parcours de la liste ici.
    "" "" ""
    maxi = L[0]ind maxi = [0]for k in range(1, len(L)):
        if L[k] == maxi:ind maxi.append(k)
        if L[k] > maxi:
            maxi = L[k]# découverte d'un nouveau potentiel max, on vide \
            ightharpoonup la liste
            ind maxi = [k]return maxi, ind_maxi
```

```
E (Calcul du maximum + position du premier indice)
def maximum_premind(L):
     "" "" ""
     Retourne le maximum de L, et renvoie le premier indice où \
     ightharpoonup il apparaît
     \cdots "
     maxi = L[0]ind maxi = \thetafor k in range(1, len(L)):
         if L[k] > maxi:
              maxi = L[k]
```

```
ind maxi = kreturn maxi, ind_maxi
```
Il faut savoir également adapter cette fonction au dernier indice, ainsi que toutes les autres au minimum.

#### **2.3. Sur les chaînes de caractère**

```
)_@ (Recherche d'un mot dans une chaîne)
def cherche mot(mot, ch):
     "" "" ""
     Recherche le mot m dans une chaîne s et renvoie True si
     ightharpoonup elle est présente
     False dans le cas contraire
     "" "" ""
     for k in range(len(ch)-len(mot)+1):
         if ch[k:k+len(mot)] == mot:# mot présent à la position k
              return True
     return False
```
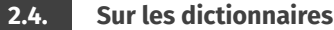

**TEP** (Dictionnaires des occurences d'une liste (c'est-à-dire des effectifs de chaque **élément))**

```
def dico_occur(L):
    D = \{\}for x in L:
        if x not in D:
            D[x] = 1else :
            D[x] += 1
    return D
```
### <span id="page-4-0"></span>**3. SCRIPTS SUR LES TRIS**

**3.1. Itératifs**

```
E (Tri par sélection du minimum (en place & non en place))
from minimum import *
 def tri_selection(L):
     "" "" ""
     Trie la liste L selon le tri par sélection (du min) (en \
     ightharpoonup place)
     "'' """ "''for i in range(len(L)):
         # Recherche du minimum de L[i:]
         mini, ind mini = minimum ind(L[i:])# On le place au début de L[i:]
         L[i], L[i + ind min] = L[i + ind min], L[i]def tri selection nn en place(L):
     "" "" ""
     Trie la liste L selon le tri par sélection (du min) (Non \
     ightharpoonup en place)
     "" "" ""
     L trie = [1]for in range(len(L)):
         mini, ind\_mini = minimum\_ind(L)L_trie.append(mini)
         del L[ind_mini]
     return L_trie
```
#### $\Sigma$  **(Tri par insertion)**

```
def tri_insertion(L):
    "" "" ""
    Trie la liste L selon le tri par insertion (Non en place)
    \cdots "
    L tri = [L[0]]for k in range(1, len(L)):
        i = 0# recherche de l'indice d'insertion de L[k] dans L tri
        while (i < len(L_tri)) and (L_tri[i] < L[k]):
```

```
i \neq 1L tri.insert(i, L[k])
return L_tri
```
**3.2. Récursifs**

```
\Sigma (Tri rapide (non en place))
def tri rapide rec(L):
      "" "" ""
     Trie la liste L selon le tri rapide (Non en place)
     "" "" ""
     if len(L) == 0:
          return []
     pivot = L[0]inf pivot = []sup pivot = []for x in L[1:]:
         if x < pivot:
              inf pivot.append(x)else:
              sup pivot.append(x)return tri_rapide_rec(inf_pivot) + [pivot] + \setminus\rightarrow tri_rapide_rec(sup_pivot)
```
 $\sqrt{2}$ 

 $\mathscr{D} \hspace{-.05cm}\mathscr{D}$